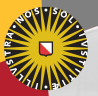

#### **Universiteit Utrecht**

[Faculty of Science Information and Computing Sciences]

# Advanced Functional Programming 2012-2013, periode 2

Doaitse Swierstra

Department of Information and Computing Sciences Utrecht University

Nov 22, 2010

#### 5. [Monad transformers](#page-1-0)

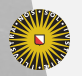

Universiteit Utrecht

[Faculty of Science Information and Computing Sciences] K ロ ▶ K @ ▶ K 할 ▶ K 할 ▶ ... 할 → 9 Q @

<span id="page-1-0"></span>5-1

### Combining monads

- $\triangleright$  A strong point of monads is that different monads can be combined into new monads.
- $\blacktriangleright$  If monadic code does not exploit the implementation of its underlying implementation directly (i.e., if a state modifier only uses get and put), the monad underlying a specific bit of code can be changed to deal with new kinds of effects.

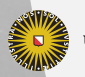

**Universiteit Utrecht** 

#### Parsers

 $\triangleright$  The so called "list-of-successes" type of parsers is a monad:

```
\boldsymbol{\mathsf{n}}ewtype Parser s a =Parser \{ \text{runParser} :: [\textsf{s}] \rightarrow [(\textsf{a}, [\textsf{s}])] \}
```
 $\triangleright$  We have a combination of a state and a list monad.

```
instance Monad (Parser s) where
   return x = Parser (\lambda xs \rightarrow [(x, xs)])p \gg f = Parser (\lambda x s \rightarrow d\sigma)(r, ys) \leftarrow runParser p xsrunParser (f r) ys)
```
[Faculty of Science Information and Computing Sciences]

KO KA A B KA B K DA A B KA KA KA A

**Universiteit Utrecht** 

### Monad transformers

We can actually assemble the parser monad from two building blocks: a list monad, and a state monad transformer.

 ${\sf newtype}$  Parser  ${\sf s}$  a  $=$ Parser  $\{ \text{runParser} :: [\textsf{s}] \rightarrow [(\textsf{a}, [\textsf{s}])] \}$  ${\sf newtype}$  StateT  ${\sf s}$  m  ${\sf a} =$ <code>StateT</code> { <code>runStateT</code> :: <code>s</code>  $\rightarrow$  <code>m</code>  $(a,s)$  } <code>StateT</code>  $[\mathsf{s}]$   $[$   $]$  a  $\approx$   $[\mathsf{s}]$   $\rightarrow$   $[(\mathsf{a}, [\mathsf{s}])]$ 

#### Question

What is the kind of StateT?

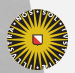

**Universiteit Utrecht** 

[Faculty of Science Information and Computing Sciences] **K ロ K + @ K K 를 K K 를 K - 를 - ⊙ Q (V** 

### Monad transformers (contd.)

instance (Monad m)  $\Rightarrow$  Monad (StateT s m) where return a  $=$  <code>StateT</code>  $(\lambda$ s  $\rightarrow$  return  $(a,s))$  ${\sf m}\gg={\sf f}\,=\mathsf{StateT}\;(\lambda{\sf s}\to{\sf do}\;({\sf a},{\sf s}')\leftarrow{\sf runStateT}\;{\sf m}\;{\sf s}$  $runStateT (f a) s')$ 

The instance definition is using the underlying monad.

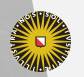

**Universiteit Utrecht** 

[Faculty of Science Information and Computing Sciences]

 $PQQ$ 

イロトイ団 トイヨトイヨト 一番…

### Monad transformers (contd.)

instance (Monad m)  $\Rightarrow$  Monad (StateT s m) where return a  $=$  <code>StateT</code>  $(\lambda$ s  $\rightarrow$  return  $(a,s))$  ${\sf m}\gg={\sf f}\,=\mathsf{StateT}\;(\lambda{\sf s}\to{\sf do}\;({\sf a},{\sf s}')\leftarrow{\sf runStateT}\;{\sf m}\;{\sf s}$  $runStateT (f a) s')$ 

The instance definition is using the underlying monad. Even more explicitly, using the underlying  $\gg$ :

$$
m \ggg f = StateT \; (\lambda s \rightarrow runStateT \; m \; s \ggg (\lambda(a,s')) \\ \rightarrow runStateT \; (f \; a) \; s'
$$

**Universiteit Utrecht** 

[Faculty of Science Information and Computing Sciences]

KO KA A B KA B K DA A B KA KA KA A

### Monad transformers (contd.)

For (nearly) any monad, we can define a corresponding monad transformer, for instance:

 ${\sf newtype}$  <code>ListT</code> m <code>a</code>  $=$ ListT  $\{$  runListT  $::$  m  $[a]$   $\}$ instance (Monad m)  $\Rightarrow$  Monad (ListT m) where return  $a = ListT$  (return [a])  $m \gg f = ListT$  (do a  $\leftarrow$  runListT m b ← mapM (runListT ◦ f) a return (concat b)

#### Question

Is List  $T$  (State s) the same as State  $T$  s  $[$   $]$ ?

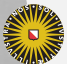

**Universiteit Utrecht** 

[Faculty of Science Information and Computing Sciences] **KOD KARD KED KED E MAG** 

#### Order matters!

$$
\begin{array}{ll}\n\text{StateT s} \, [ \, ] \, a & \approx s \rightarrow [(a, s)] \\
\text{ListT (State s) a} & \approx s \rightarrow ([a], s)\n\end{array}
$$

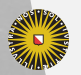

Universiteit Utrecht

[Faculty of Science Information and Computing Sciences] K ロ ▶ K @ ▶ K 할 ▶ K 할 ▶ ... 할 → 9 Q @

### Order matters!

$$
\begin{array}{ll}\text{StateT s }[ ] \; a & \approx s \rightarrow [(a,s)] \\ \text{ListT (State s) } a \approx s \rightarrow ([a],s) \end{array}
$$

- $\triangleright$  Different orders of applying monads and monad transformers create subtly different monads!
- In the former monad, the new state depends on the result we select. In the latter, it doesn't.

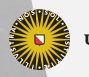

**Universiteit Utrecht** 

[Faculty of Science Information and Computing Sciences] ◆ ロ ▶ ◆ 伊 ▶ ◆ 草 ▶ ◆ 草 ▶ │ 草  $PQQ$ 

#### 5.1 [More monads](#page-10-0)

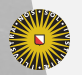

Universiteit Utrecht

[Faculty of Science Information and Computing Sciences] K ロ ▶ K @ ▶ K 할 ▶ K 할 ▶ ... 할 → 9 Q @

<span id="page-10-0"></span>5-8

## Building blocks

- $\blacktriangleright$  In order to see how to assemble monads from special-purpose monads, let us first learn about more monads than Maybe, State, List and IO.
- $\blacktriangleright$  The place in the standard libraries for monads is Control.Monad.∗.
- $\blacktriangleright$  The state monad is available in Control. Monad. State.
- $\blacktriangleright$  The list monad is avilable in Control. Monad. List.

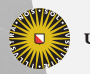

**Universiteit Utrecht** 

#### Error or Either

The Error monad is a variant of Maybe which is slightly more useful for actually handling exceptions:

```
class Error e where
  noMsg :: e
  strMsg :: String \rightarrow einstance Error e ⇒ Monad (Either e) where
  return x = Right x
  (Left e) \geqslant = \text{Left e}(Right r) \gg k = k rfail msg = Left (strMsg msg)
instance Error String where
  noMsg = "strMsg = id
```
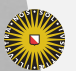

**Universiteit Utrecht** 

KO KA A B KA B K DA A B KA KA KA A

### Error monad interface

Like State, the Error monad has an interface, such that we can throw and catch exceptions without requiring a specific underlying datatype:

 ${\sf class \ (}$ Monad m $){\;\Rightarrow\;}$  Monad ${\sf Error \ e \ m \ | \ m \to e \ w}$ here throwError  $::$  e  $\rightarrow$  m a catchError  $::$  m a  $\rightarrow$   $(\mathrm{e} \rightarrow$  m a)  $\rightarrow$  m a  $\mathsf{instance}\ (\mathsf{Error}\ \mathsf{e}) \Rightarrow \mathsf{MonadError}\ \mathsf{e}\ (\mathsf{Either}\ \mathsf{e})$ 

The constraint  $m \rightarrow e$  in the class declaration is a functional dependency. It places certain restrictions on the instances that can be defined for that class.

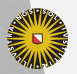

### Excursion: functional dependencies

- $\blacktriangleright$  Type classes are open relations on types.
- $\triangleright$  Each single-parameter type class implicitly defines the set of types belonging to that type class.
- $\blacktriangleright$  Instance corresponds to membership.
- $\triangleright$  There is no need to restrict type classes to only one parameter.
- $\blacktriangleright$  All parameters can also have different kinds.

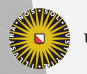

**Universiteit Utrecht** 

[Faculty of Science Information and Computing Sciences]

 $\Omega$ 

 $\overline{4}$  (  $\overline{4}$  )  $\overline{4}$  )  $\overline{4}$  )  $\overline{4}$  )  $\overline{4}$  )  $\overline{4}$ 

### Excursion: functional dependencies (contd.)

 $\triangleright$  Using a type class in a polymorphic context can lead to an unresolved overloading error:

show  $\circ$  read :: (Read a)  $\Rightarrow$  String  $\rightarrow$  String

Variables in the constraint no longer occur in the type.

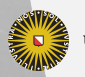

**Universiteit Utrecht** 

[Faculty of Science Information and Computing Sciences]

 $PQQ$ 

 $\overline{4}$  (  $\overline{4}$  )  $\overline{4}$  )  $\overline{4}$  )  $\overline{4}$  )  $\overline{4}$  )  $\overline{4}$ 

### Excursion: functional dependencies (contd.)

 $\triangleright$  Using a type class in a polymorphic context can lead to an unresolved overloading error:

show  $\circ$  read :: (Read a)  $\Rightarrow$  String  $\rightarrow$  String

Variables in the constraint no longer occur in the type.

 $\triangleright$  Multiple parameters lead to more unresolved overloading:

```
class (Monad m) \Rightarrow MonadError <code>em]</code> m \rightarrow <code>e</code> where
   throwError :: e \rightarrow m a
   catchError :: m a \rightarrow (e \rightarrow m a) \rightarrow m asomeComputation :: Either String Int
fallback :: Int
catchError someComputation (const (return fallback))
    :: (MonadError <code>e</code> (Either String)) \Rightarrow Either String Int
```
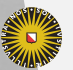

**Universiteit Utrecht** 

[Faculty of Science Information and Computing Sciences]

### Excursion: functional dependencies (contd.)

- $\triangleright$  A functional dependency (inspired by relational databases) prevents such unresolved overloading.
- $\triangleright$  The dependency m  $\rightarrow$  e indicates that e is uniquely determined by m. The compiler can then automatically reduce a constraint such as

```
(MonadError e (Either String)) \Rightarrow \dots
```
using

| instance (Error e)  $\Rightarrow$  MonadError e (Either e)

 $\blacktriangleright$  Instance declarations that violate the functional dependency are rejected.

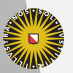

**Universiteit Utrecht** 

[Faculty of Science Information and Computing Sciences]

### ErrorT monad transformer

Of course, there also is a monad transformer for errors:

```
{\sf newtype} ErrorT {\sf e} m a =ErrorT {runErrorT :: m (Either e a)}
{\sf instance} (Monad m, Error <code>e</code>) \Rightarrow Monad (ErrorT <code>em</code>)
```
New combinations are possible. Even multiple transformers can be applied:

```
ErrorT e (StateT s IO) a
    \approx StateT s IO (Either e a)
    \approx s \rightarrow 10 (Either e a, s)
                                                  StateT s (ErrorT e IO) a
                                                       \approx s \rightarrow ErrorT e IO (a, s)
                                                       \approx s \rightarrow 10 (Either e (a, s))
```
[Faculty of Science Information and Computing Sciences] Does an exception change the state or not? Can the resulting monad use get, put, throwError, catchError?<br>Diform

# Lifting

```
class MonadTrans t where
  lift :: Monad m \Rightarrow m a \rightarrow t m a
instance (Error e) \Rightarrow MonadTrans (ErrorT e) where
  lift m = ErrorT (do a \leftarrow m
                          return (Right a))
instance MonadTrans (StateT s) where
  lift m = StateT (\lambdas \rightarrow do a \leftarrow m
                                 return (a, s)instance (Error e, MonadState s m) \RightarrowMonadState s (ErrorT e m) where
  get = lift getput = lift \circ put
```
How many instances are required?

**Universiteit Utrecht** 

[Faculty of Science Information and Computing Sciences]

KO KA A B KA B K DA A B KA KA KA A

### **Identity**

The identity monad has no effects.

newtype Identity  $a =$  Identity  $\{$  runIdentity :: a $\}$ instance Monad Identity where return  $x =$  Identity  $x$  $m \gg f =$  Identity  $(f (rundentity m))$ 

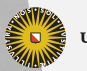

**Universiteit Utrecht** 

### Reader

The reader monad propagates some information, but unlike a state monad does not thread it through subsequent actions.

 ${\sf newtype}$  Reader r a  $=$  Reader  $\{ {\sf runReader} :: {\sf r} \to {\sf a} \}$ **instance** Monad (Reader r) **where** return a  $=$  Reader  $(\lambda r \rightarrow a)$  ${\sf m}\gg={\sf f}\,=\mathsf{Reader}\,(\lambda{\sf r}\to{\sf runReader}\,({\sf f}\,({\sf runReader}\;{\sf m}\;{\sf r}))\;{\sf r})$ 

Interface:

 ${\sf instance\ }({\sf Monad\ m})\Rightarrow{\sf MonadReader\ r\ m\ |\ m\rightarrow r\ where}$ ask :: m r local  $:(\mathsf{r}\to\mathsf{r})\to\mathsf{m}$  a  $\to\mathsf{m}$  a

**Universiteit Utrecht** 

[Faculty of Science Information and Computing Sciences]

KO KA A B KA B K DA A B KA KA KA A

### Writer

The writer monad collects some information, but it is not possible to access the information already collected in previous computations.

newtype Writer w a = Writer  $\{ runWriter :: (a, w)\}$ 

To collect information, we have to know

- $\triangleright$  what an empty piece of information is, and
- $\triangleright$  how to combine two pieces of information.

A typical example is a list of things ( $[ \ ]$  and  $( \ )$ ), but the library generalizes this to any monoid.

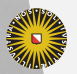

**Universiteit Utrecht** 

## **Monoids**

Monoids are algebraic structures (defined in Data.Monoid) with a neutral element and an associative binary operation:

```
class Monoid a where
  mempty :: a
  mappend :: a \rightarrow a \rightarrow amconcat :: [a] \rightarrow amconcat = foldr mappend mempty
instance Monoid [a] where
  mempty =[ \, ]mappend =(+)
```
. . . and many more! Note the similarity to monads!

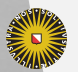

**Universiteit Utrecht** 

[Faculty of Science Information and Computing Sciences] **K ロ K + @ K K 를 K K 를 K - 를 - ⊙ Q (V** 

# Writer (contd.)

```
instance (Monoid w) \Rightarrow Monad (Writer w) where
   return a = Writer (a, mempty)m \ggf= Writer (let (\mathsf{a},\mathsf{w})\ =\mathsf{runWriter}\ \mathsf{m}(b, w') = runWriter (f a)in (b, w 'mappend' w'))
```
Interface:

```
class (Monoid w, Monad m) \RightarrowMonadWriter w m \mid m \rightarrow w where
   tell :: w \rightarrow m()listen :: m a \rightarrow m (a, w)
   pass :: m (a, w \rightarrow w) \rightarrow m a
```
**Universiteit Utrecht** 

[Faculty of Science Information and Computing Sciences]

K ロ X K @ X K 통 X X 통 X Y Q Q Q

Cont

The continuation monad allows to capture the current continuation and jump to it when desired.

 $\mathsf{newtype}$  Cont r a  $\Rightarrow$  Cont {runCont  $::$   $(\mathsf{a} \to \mathsf{r}) \to \mathsf{r}$ } **instance** Monad (Cont r) where return a  $=$  Cont  $(\lambda \mathsf{k} \rightarrow \mathsf{k} \mathsf{a})$  ${\sf m}\gg={\sf f}\,=\mathsf{Cont}\,(\lambda{\sf k}\to{\sf runCont}\,{\sf m}\,(\lambda{\sf a}\to{\sf runCont}\,({\sf f}\,{\sf a})\,{\sf k}))$ 

Interface:

instance MonadCont (Cont r) where callCC f  $=$ Cont  $(\lambda \mathsf{k} \to \mathsf{runCont} \; (\mathsf{f} \; (\lambda \mathsf{a} \to \mathsf{Cont} \; (\lambda \to \mathsf{k} \; \mathsf{a}))) \; \mathsf{k})$ 

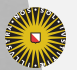

**Universiteit Utrecht** 

[Faculty of Science Information and Computing Sciences]

**K ロ K + @ K K 를 K K 를 K - 를 - ⊙ Q (V** 

### Continuation example

Implementing a C-style for-loop with break and continue:

```
\tt type CIO r a = Cont\tt T r IO a
for :: (Int, Int \rightarrow Bool, Int \rightarrow Int) \rightarrow(CIO \r s \rightarrow ClO \r t \rightarrow Int \rightarrow ClO \r t () \rightarrow ClO \r t()for (i, c, s) body
     | c | = callCC (\lambdabreak \rightarrow callCC (\lambdacontinue \rightarrowbody (break ()) (continue ()) i) \gg for (s i, c, s) body)
     otherwise = return ()main = runContT main' return
main' :: ClO r()main' = for (0, const True, (+1))
                (\lambda)break continue i \rightarrowdo when (even i) continue
                       when (i \geq 12) break
                       lift $ putStrLn $ "iteration " + show i)
```
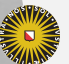

**Universiteit Utrecht** 

[Faculty of Science Information and Computing Sciences]

イロト (母) ( ミ) ( ミ) ( ミ) の Q Q

#### 5.2 [Related structures](#page-27-0)

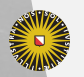

Universiteit Utrecht

[Faculty of Science Information and Computing Sciences] K ロ ▶ K @ ▶ K 할 ▶ K 할 ▶ ... 할 → 9 Q @

<span id="page-27-0"></span>5-24

### **MonadPlus**

```
class (Monad m) \Rightarrow MonadPlus m where
  mzero :: m a
  mplus :: m a \rightarrow m a \rightarrow m a
instance MonadPlus [] where
  mzero = \lceilmplus = (+)instance MonadPlus Maybe where
  mzero = Nothing
  Nothing 'mplus' ys = ysxs 'mplus' ys = xsmsum :: MonadPlus m \Rightarrow [m a] \rightarrow m a
guard :: MonadPLus m \Rightarrow Bool \rightarrow m ()
```
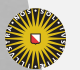

[Faculty of Science Information and Computing Sciences] K ロ X K @ X K 통 X X 통 X Y Q Q Q

## Applicative (applicative functors)

```
{\sf class \ (Functor \ f) \Rightarrow \  Applicative \ f \ wherepure \;::\;{\sf a} \to {\sf f} a
     (\texttt{<*>}) :: \textsf{f} \; (\textsf{a} \to \textsf{b}) \to \textsf{f} \; \textsf{a} \to \textsf{f} \; \textsf{b}
```
The  $(\langle \rangle)$  operation is like ap:

 $|$  ap :: (Monad m)  $\Rightarrow$  m (a  $\rightarrow$  b)  $\rightarrow$  m a  $\rightarrow$  m b

Every functor supports map:

$$
(\texttt{<\$>}::\text{Function } f \Rightarrow (a \rightarrow b) \rightarrow f\ a \rightarrow f\ b
$$

 $\blacktriangleright$  Note the parser interface!

- $\blacktriangleright$  Easy to see: every monad is an applicative functor/idiom.
- $\triangleright$  But not every applicative functor is a monad.

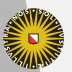

**Universiteit Utrecht** 

[Faculty of Science Information and Computing Sciences]

### Monads vs. applicative functors, informally

$$
(\text{<<}) :: (\text{Applicative f}) \Rightarrow f (a \rightarrow b) \rightarrow f a \rightarrow f b
$$
  

$$
(\text{<<}) :: (\text{Monad m}) \Rightarrow (a \rightarrow m b) \rightarrow m a \rightarrow m b
$$

- Intuitively, applicative functors don't dictate a full sequencing of effects.
- $\triangleright$  With monads, subsequent actions can depend on the results of effects.
- $\triangleright$  With applicative functors, the structure is statically determined (and can be analyzed or optimized).

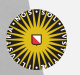

**Universiteit Utrecht** 

#### Example: lists

We can impose a different applicative functor structure on lists from that induced via the list monad:

pure  $x =$  repeat  $x$  $(f : fs) \iff (x : xs) = f x : (fs \iff xs)$ <\*> = [ ]

Note that f <\$> xs = pure x <\*> xs.

With these functions, we can define transpose as follows:

```
transpose ::\left[ \left[ a\right] \right] \rightarrow\left[ \left[ a\right] \right]\begin{array}{ccc} \mathsf{transpose} \ [ \end{array} \end{array} \hspace{2cm} \begin{array}{ccc} \mathsf{p} \mathsf{ure} \ [ \end{array}transpose (\mathsf{xs} : \mathsf{xss}) = (\mathsf{:}) <$> \mathsf{xs} <*> transpose \mathsf{xss}
```
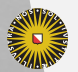

**Universiteit Utrecht** 

[Faculty of Science Information and Computing Sciences]

KO KA A B KA B K DA A B KA KA KA A

#### Example: Failure

**instance** (Monoid e)  $\Rightarrow$  Applicative (Either e) where pure  $x =$  Right  $x$ Right f  $\langle * \rangle$  Right  $x =$  Right (f x) Left e1  $\leftrightarrow$  Left e2 = Left (e1 'mappend' e2) Left e1  $\langle * \rangle$  Right  $=$  Left e1  $Right - \iff Left e2 = Left e2$ 

This definition is different from the error monad in that multiple failures are collected!

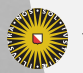

**Universiteit Utrecht** 

### Applicative functor laws

 $\blacktriangleright$  identity

pure id  $\langle * \rangle$  u = u

 $\blacktriangleright$  composition

pure (o) <\*> u <\*> v <\*> w = u <\*> (v <\*> w)

 $\blacktriangleright$  homomorphism

pure f  $\langle * \rangle$  pure  $x =$  pure (f x)

 $\blacktriangleright$  interchange

$$
u \iff \text{pure } x = \text{pure } (\lambda f \to f x) \iff u
$$

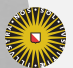

**Universiteit Utrecht** 

[Faculty of Science Information and Computing Sciences]

### Proposed applicative functor notation

Most applicative functor operations take the form

pure  $f \leftrightarrow x_1 \leftrightarrow x_2 \dots \leftrightarrow x_n$ f <\$>  $x_1$  <\*> . . . <\*>  $x_n$ 

McBride and Paterson propose to write this as

$$
\mathbf{f}[x_1 \ldots x_n]
$$

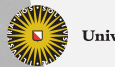

**Universiteit Utrecht** 

### More on applicative functors

- $\blacktriangleright$  Lots of derived functions, for instance for traversing structures.
- $\blacktriangleright$  The composition of two applicative functors is always an applicative functor again, and this can easily be expressed in Haskell code.

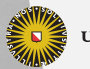

**Universiteit Utrecht** 

[Faculty of Science Information and Computing Sciences]

 $PQQ$ 

 $\mathbf{A} \equiv \mathbf{A} + \mathbf{A} + \mathbf{B} + \mathbf{A} + \mathbf{B} + \mathbf{A} + \mathbf{B} + \mathbf{A} + \mathbf{B} + \mathbf{A} + \mathbf{B} + \mathbf{A} + \mathbf{B} + \mathbf{A} + \mathbf{B} + \mathbf{A} + \mathbf{B} + \mathbf{A} + \mathbf{B} + \mathbf{A} + \mathbf{B} + \mathbf{A} + \mathbf{B} + \mathbf{A} + \mathbf{B} + \mathbf{A} + \mathbf{B} + \mathbf{A} + \mathbf{B} + \mathbf{A} + \math$ 

#### Arrows

#### class Arrow a where

- arr  $\;::({\sf b} \to {\sf c}) \to {\sf a}$   $\sf b$   $\sf c$  $(\ggg)$  :: a b c  $\rightarrow$  a c d  $\rightarrow$  a b d first  $\because$  a b c  $\rightarrow$  a  $(b, d)$   $(c, d)$
- $\blacktriangleright$  Every monad can be made into an arrow.
- $\blacktriangleright$  Every arrow can be made into an applicative functor.
- $\triangleright$  Arrows turn out to require a complex set of additional classes that add additional operations, and have a rather complicated associated syntax proposal.

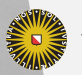

**Universiteit Utrecht** 

### **Summary**

- $\triangleright$  Common interfaces are extremely powerful and give you a huge amount of predefined theory and functions.
- $\blacktriangleright$  Look for common interfaces in your programs.
- $\triangleright$  Recognise monads and applicative functors in your programs.
- $\triangleright$  Define or assemble your own monads.
- $\triangleright$  Add new features to the monads you are using.
- $\triangleright$  Monads and applicative functors make Haskell particularly suited for Embedded Domain Specific Languages.
- $\triangleright$  Monads (Wadler, Moggi) are stronger than applicative functors. Applicative functors (McBride, Paterson) are more flexible. Arrows (Hughes) are yet another alternative.
- $\blacktriangleright$  Monads have proved themselves. Time will tell whether Applicative functors or arrows can be equally successful.

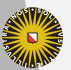

**Universiteit Utrecht** 

[Faculty of Science Information and Computing Sciences]